[A-PDF Image To PDF Demo. Purchase from www.A-PDF.com to remove the watermark](http://www.a-pdf.com/?itp-demo)<br>A-PDF Image To PDF Demo. Purchase from www.A-PDF.com to remove the watermark

## **VYROVNÁVACÍ NÁDRŽKY** PRO KAPALINOVÉ BRZDY

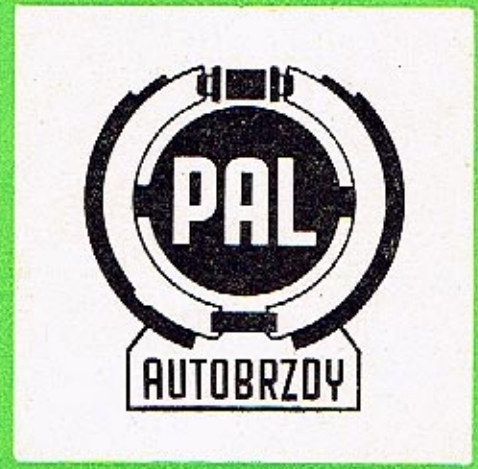

OBCHODNÉ TECHNICKÁ SLUŽBA, AUTOBRZDY JABLONEC, N. P., JABLONEC NAD NISOU, SVAHOVÁ 6 1976

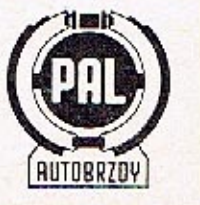

5G 01\*76

## VYROVNÁVACÍ NÁDRŽKY

â.

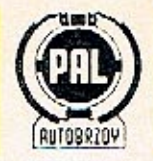

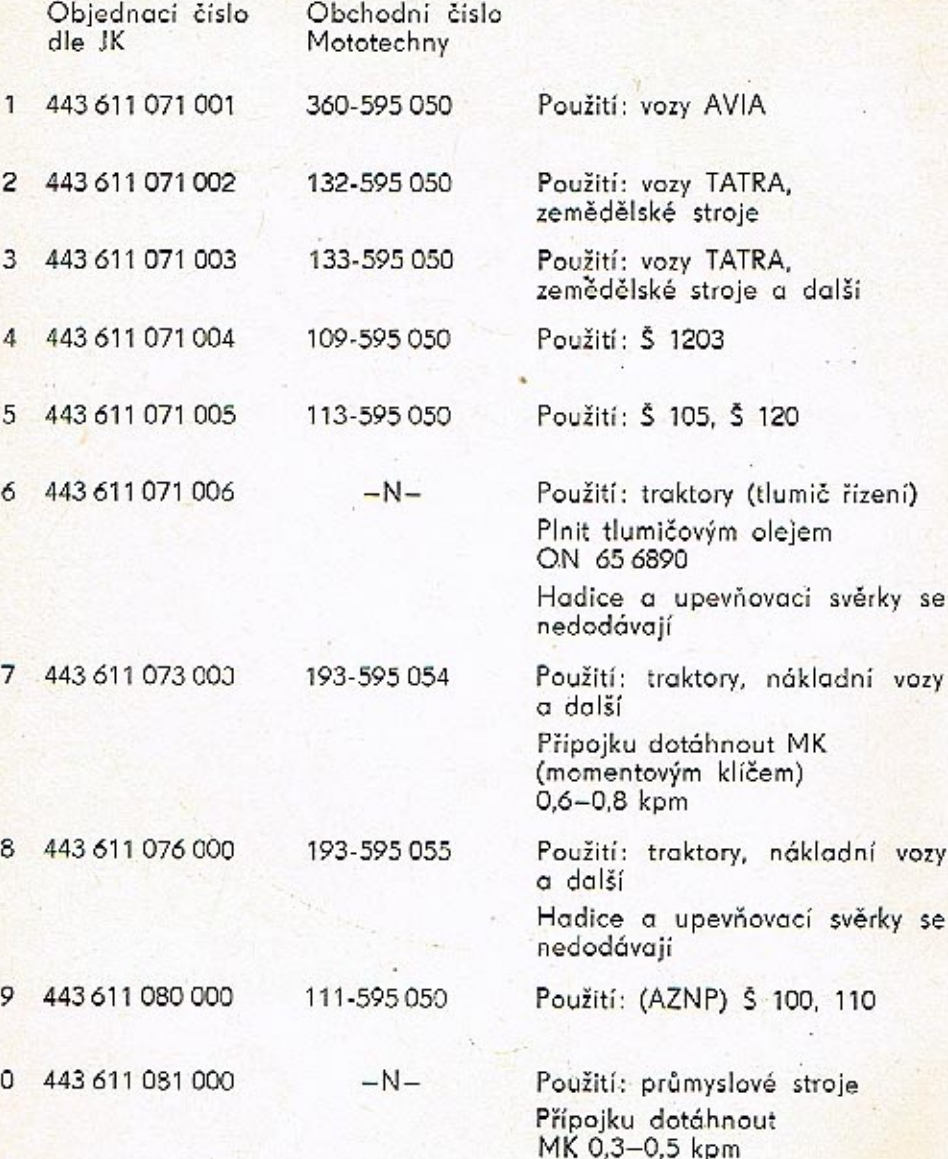

Průsvitná vyrovnávací nádržka je součástí kapalinových brzd a slouží jako zásobník brzdové kapaliny.

Vlastní nádobka je opatřena plnicím hrdlem a jedním nebo více odtokovými vývody. Plnicí hrdlo je uzavřeno (závitovým) víkem s pryžovým těsněním, pod které je vloženo víko sítka, bránící během provozu vystřikování kapaliny odvzdušňovacím otvůrkem ve víku nádobky. Aby bylo vyloučeno vniknutí nečistot do nádobky při doplňování kapaliny, je do plnicího hrdla vloženo vyjímatelné sítko.

Odtokové vývody jsou buď hladké, určeny k napojení pryžové opředené hadice Ø 7/Ø 11 dle PND 21/403-72, nebo jsou opatřeny závitem a to podle toho, jakým způsobem má být nádržka spojena s hlavním válcem.

Zásoba kapaliny v nádržce slouží k vyrovnání objemových rozdílů, které vznikají při běžném provozu příslušného zařízení. Nádržku montujeme vždy nad úrovní hlavního válce, aby byl zaručen spád kapaliny.

Použitý materiál - průsvitný nízkotlaký polyethylen - umožňuje snadnou vnější kontrolu hladiny kapaliny, nedovoluje však montáž do přílišné blízkosti výfukového potrubí!

Obsluha vyrovnávací nádržky spočívá především ve sledování hladiny náplně a jejím případném doplňování tak, aby sahala do výše horního okraje značky PAL. Doplňování provádíme zásadně přes sítko, které udržujeme vždy v čistotě! Víko pak s citem dotáhneme a přesvědčíme se o průchodnosti odvzdušňovacího otvůrku.

Při objednávce je nutné rozlišovat rozdílnost provedení podle vyobrazení o přihlížet ke správným objednacím číslům a vozidlům, pro která je nádržka určena.

Obsah všech vyrovnávacích nádržek je cca 0,2 l.

PLNTE POUZE PREDEPSANOU KAPALINOU!

Změna konstrukce a materiálu vyhrazena.

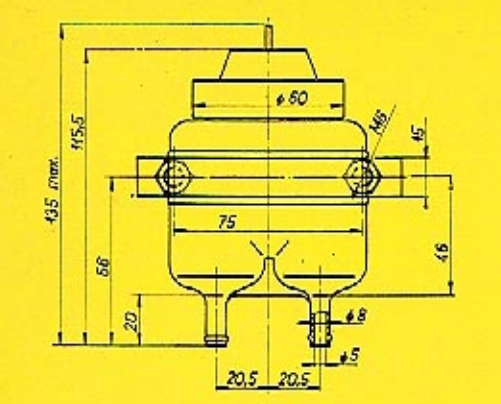

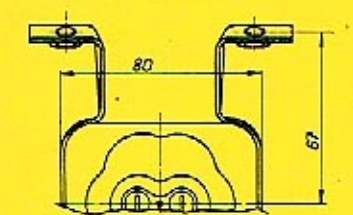

Objednací číslo: 443 611 071 001

Obchodní číslo Mototechny: 360-595 050

Objednací číslo: 443 611 071 002

Obchodní číslo Mototechny: 132-595 050

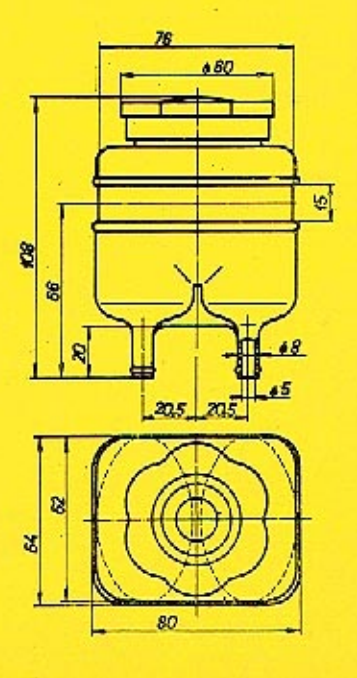

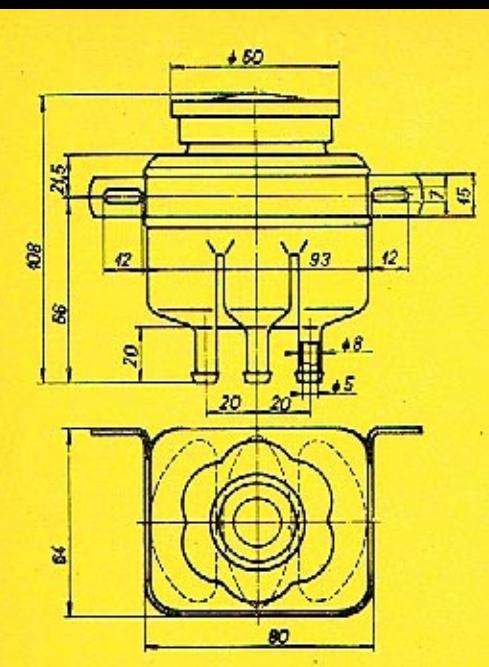

Objednací číslo: 443 611 071 003

Obchodní číslo Mototechny: 133-595 050

Objednací číslo: 443 611 071 005

Obchodní číslo Mototechny: 113-595 050

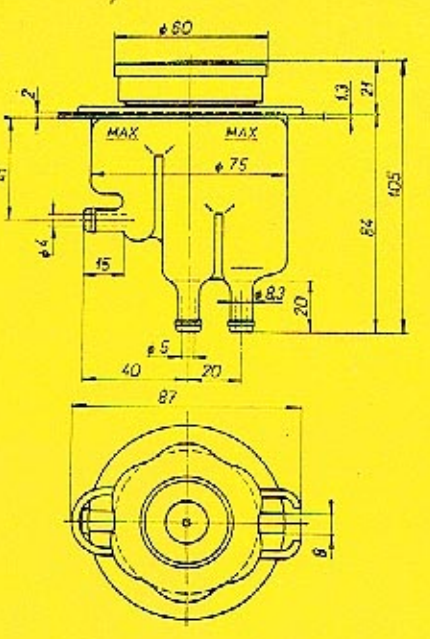

Objednací číslo: 443 611 071 004

Obchodní číslo Mototechny: 109-595 050

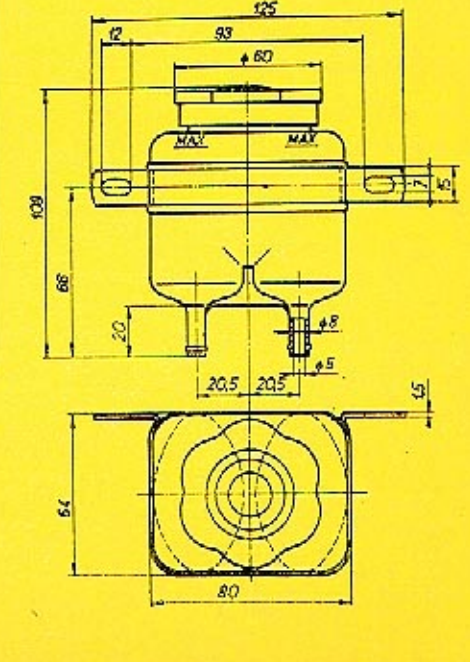

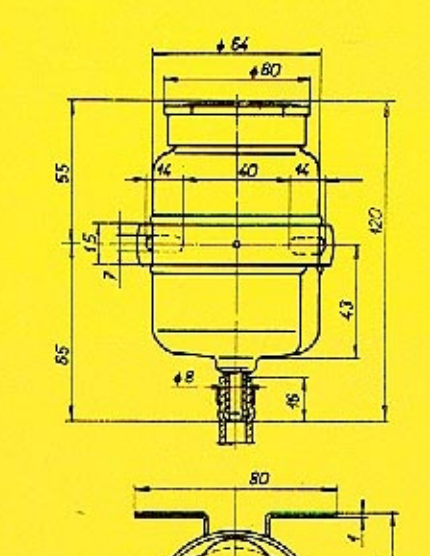

Objednací číslo: 443 611 071 006

Obchodní číslo Mototechny:  $-N-$ 

Objednací číslo: 443 611 073 000.

Obchodní číslo Mototechny: 193-595 054

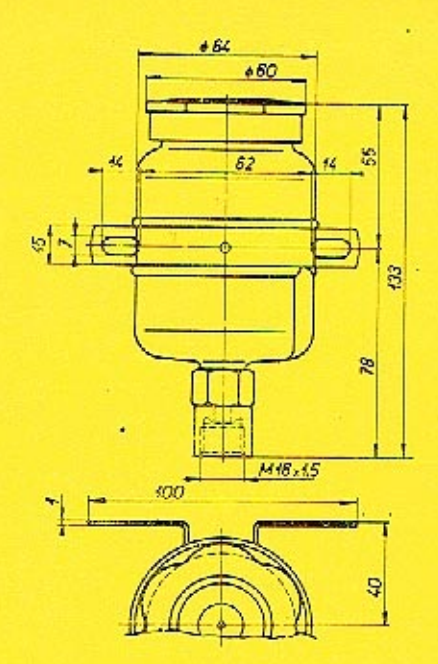

![](_page_4_Figure_3.jpeg)

![](_page_4_Figure_4.jpeg)

Objednací číslo: 443 611 076 000

Obchodní číslo Mototechny: 193-595 055

Objednací číslo: 443 611 080 000

Obchodní číslo Mototechny: 111-595 050

![](_page_5_Figure_2.jpeg)

![](_page_5_Picture_3.jpeg)

Výroba dobového příslušenství, profilových těsnění na historická vozidla a náhradních dílů na vozy Aero a Tatra

![](_page_5_Figure_5.jpeg)

Objednací číslo: 443 611 081 000

Obchodní číslo Mototechny:  $-N-$